## Robert Rudolf

## Hamro fujara

pour fujara et pédalophone

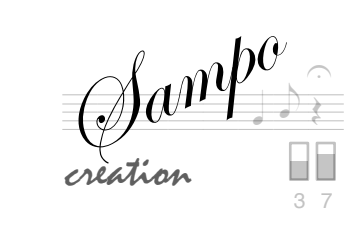

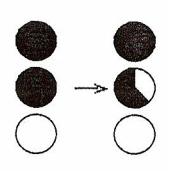

changer le doigté<br>progressivement

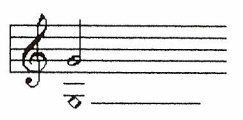

tommuning

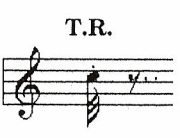

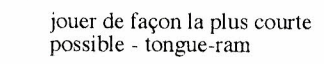

laisser apparaitre le son<br>harmonique en diminuant le<br>son d'origine

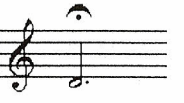

W.T.

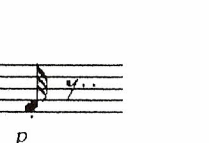

jouer de façon la plus courte<br>possible

retenir la note jusqu'a la disparition de l'effet<br>sur pédalophone

balayage du spectre sonore<br>sur le doigté indiqué

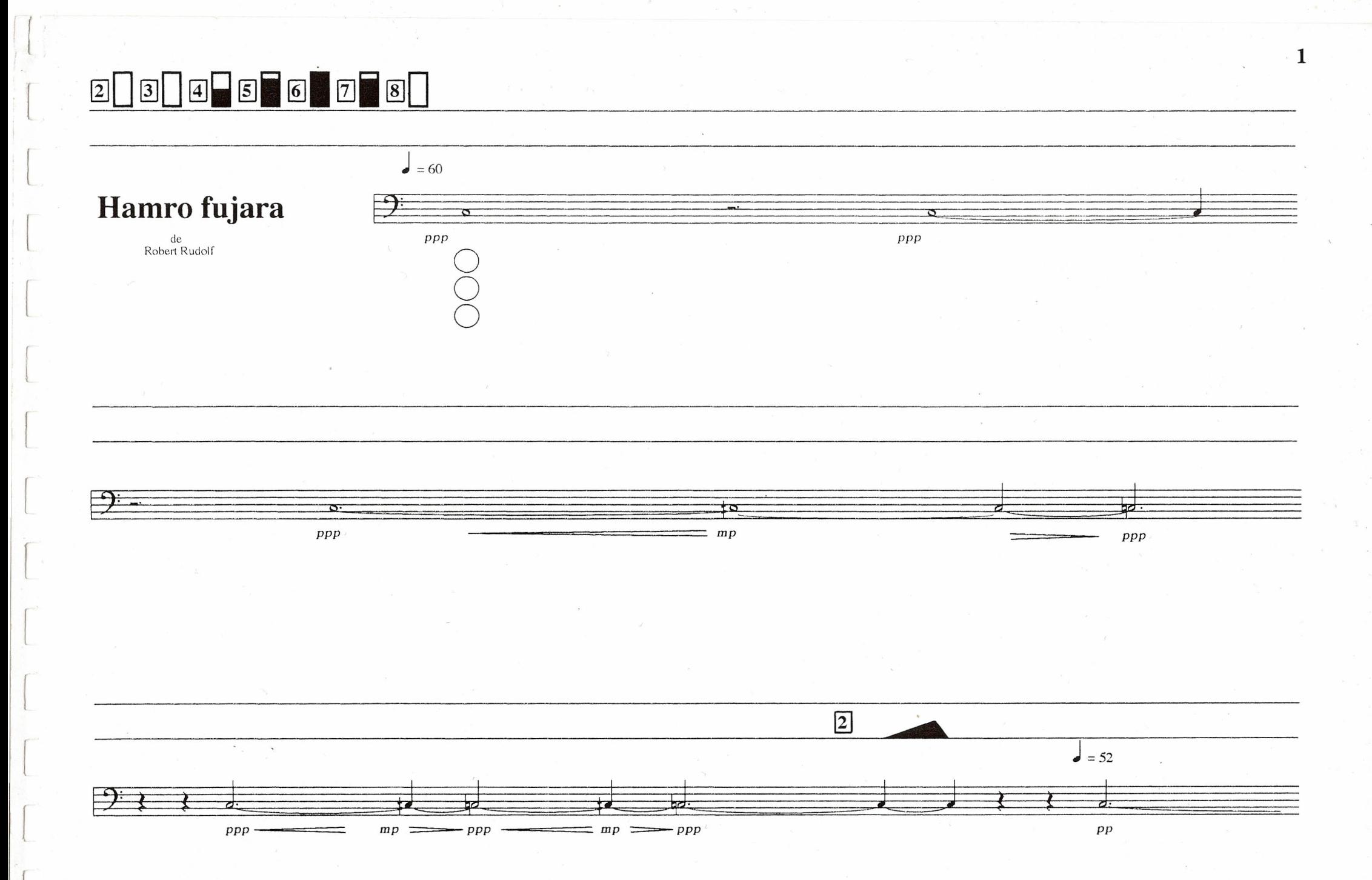

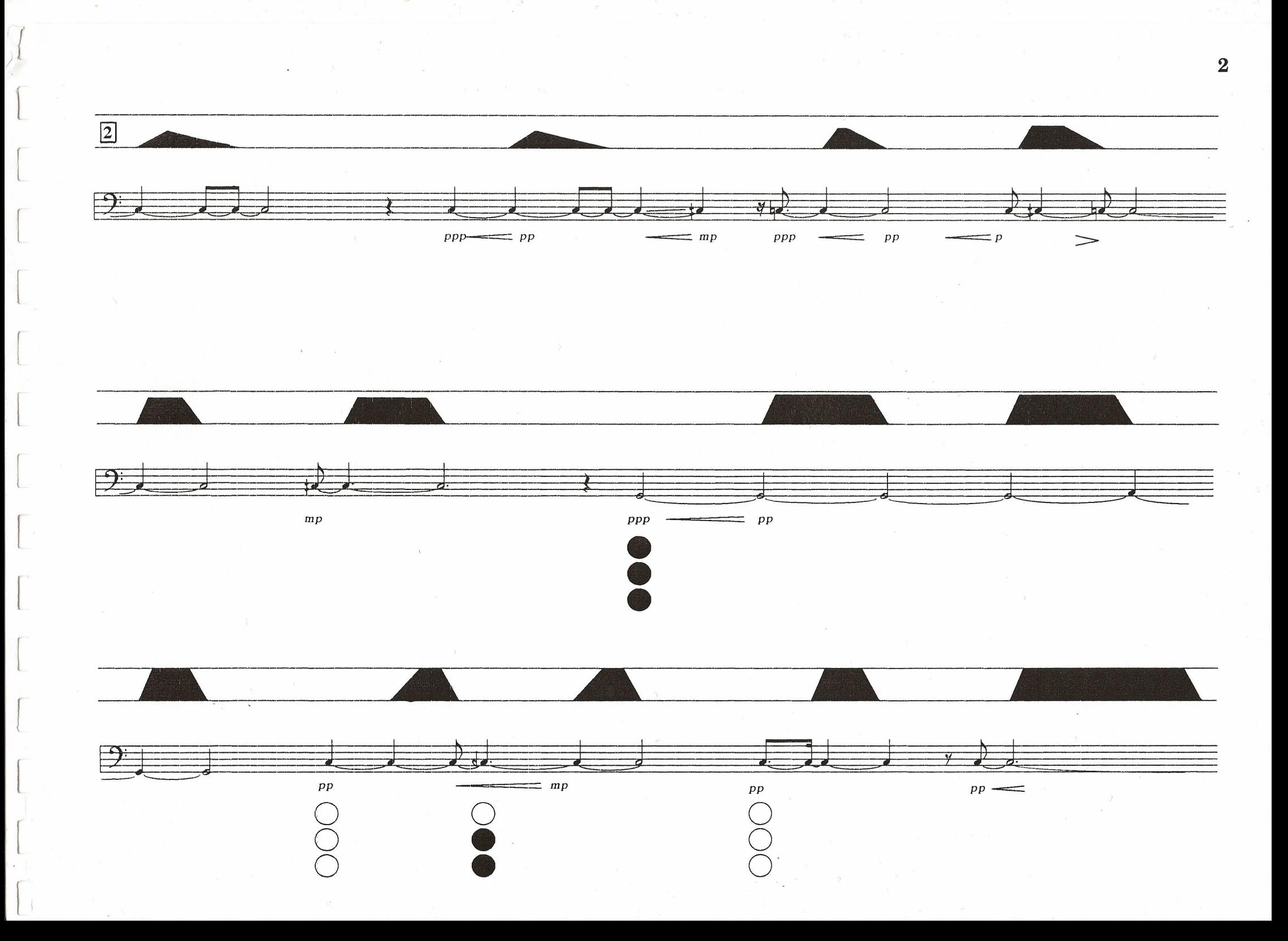

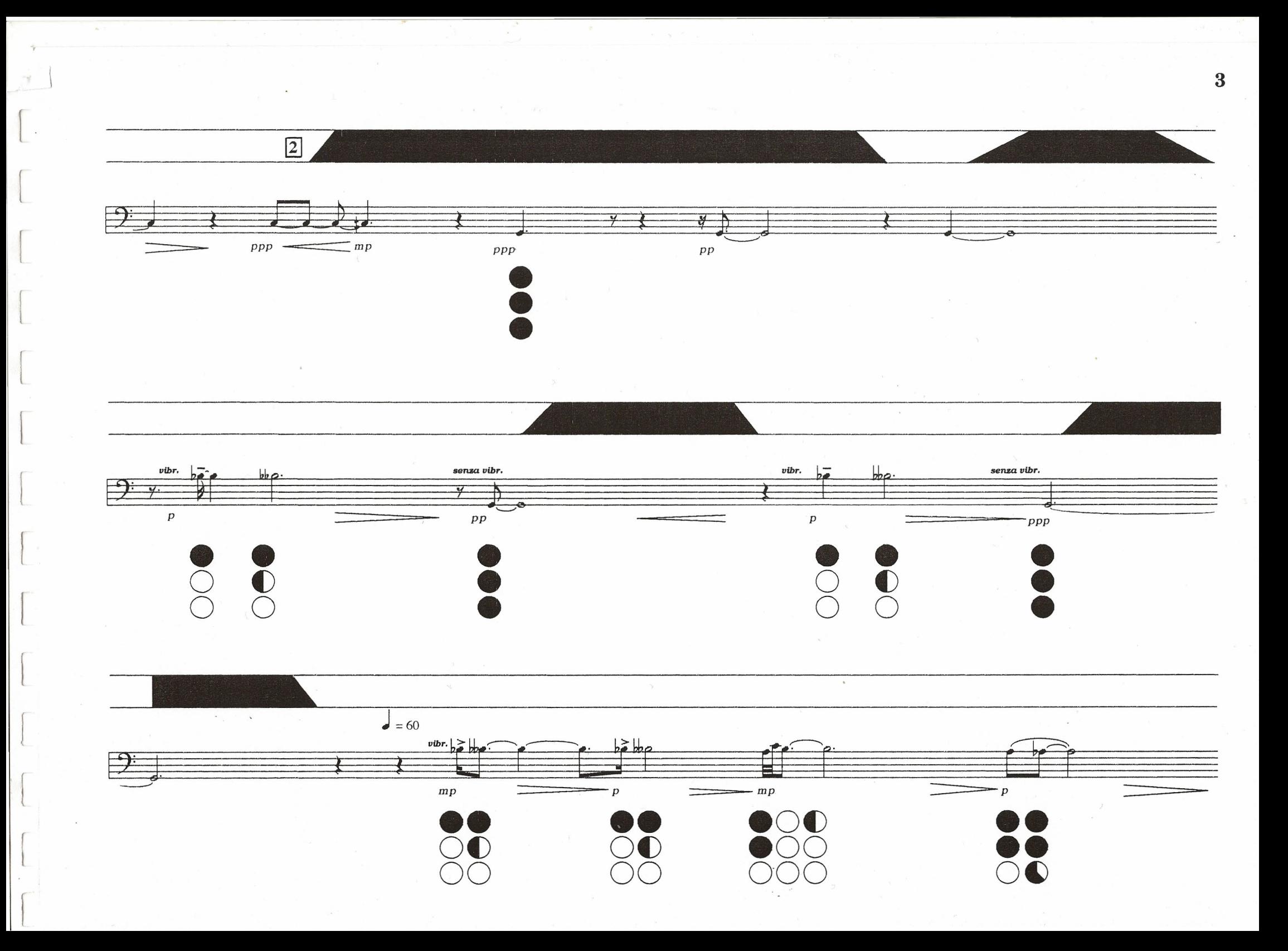

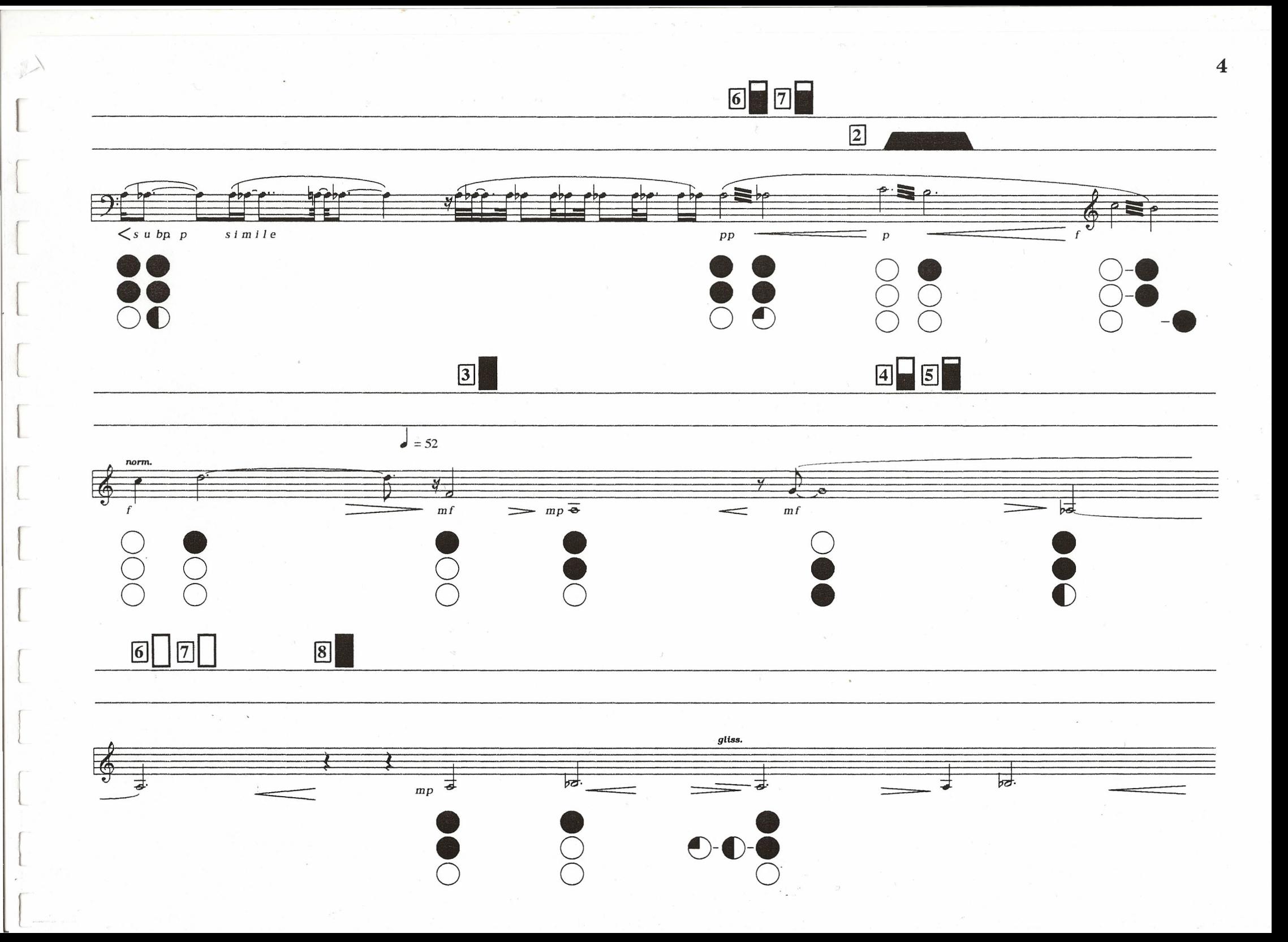

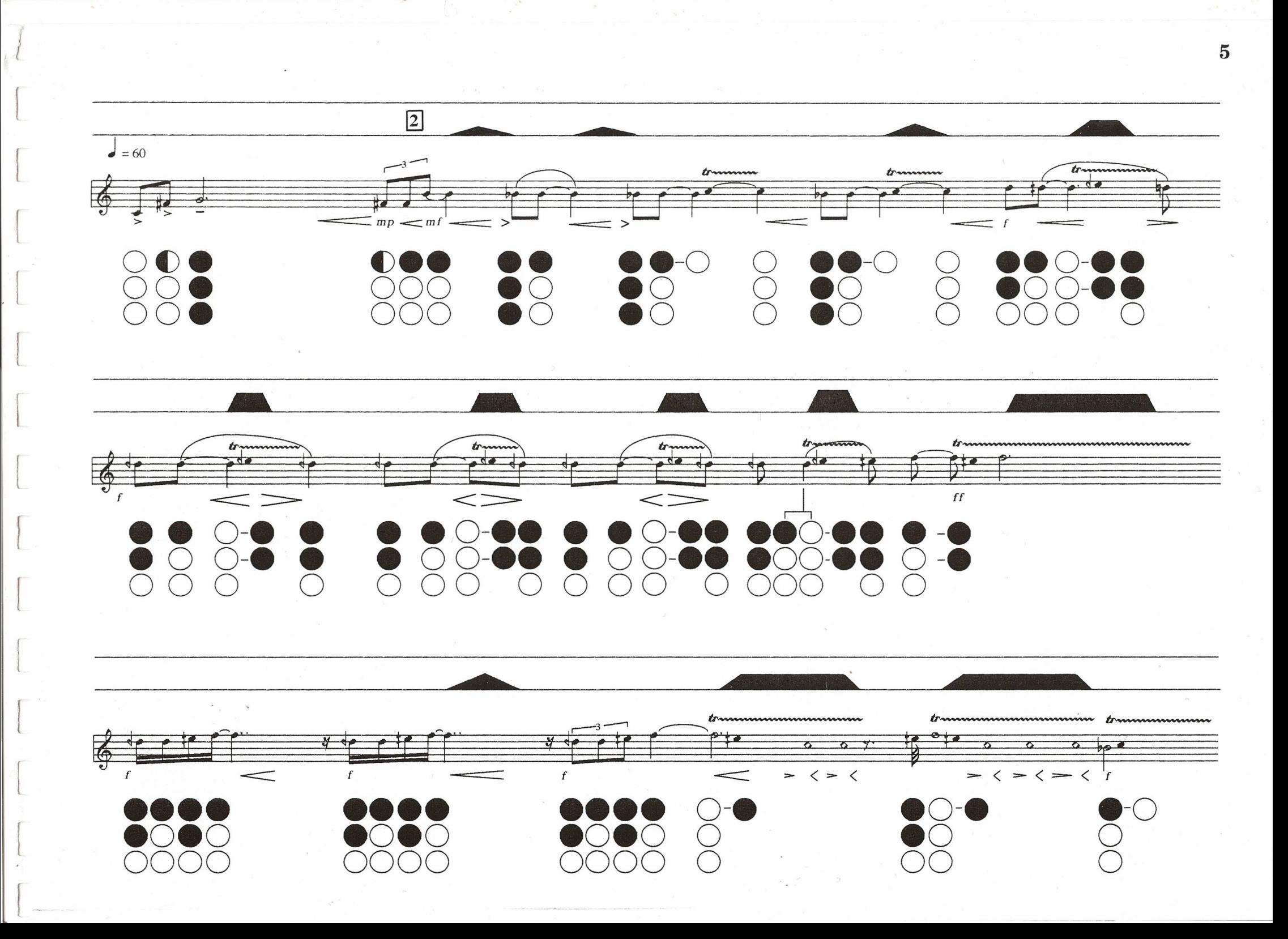

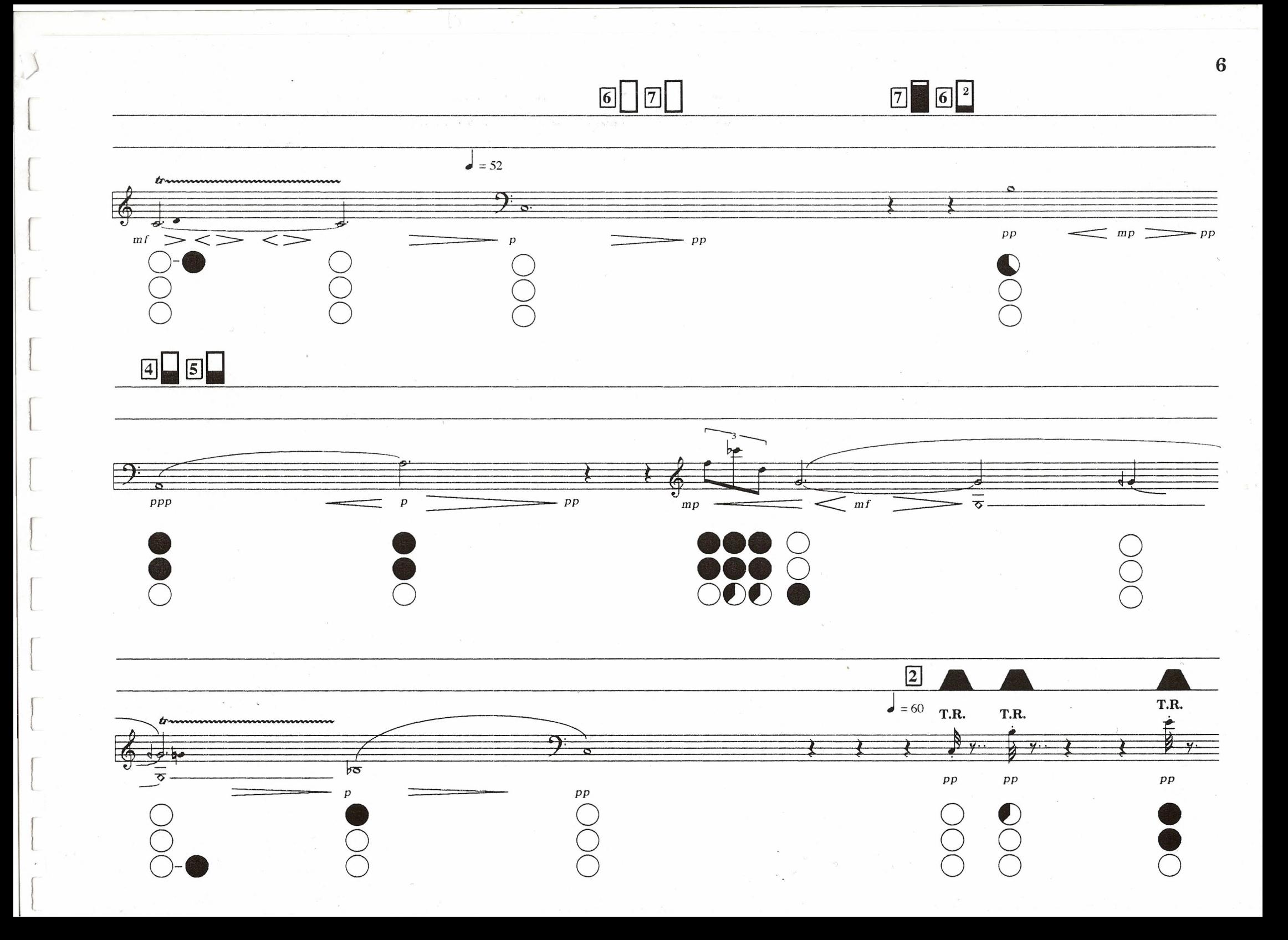

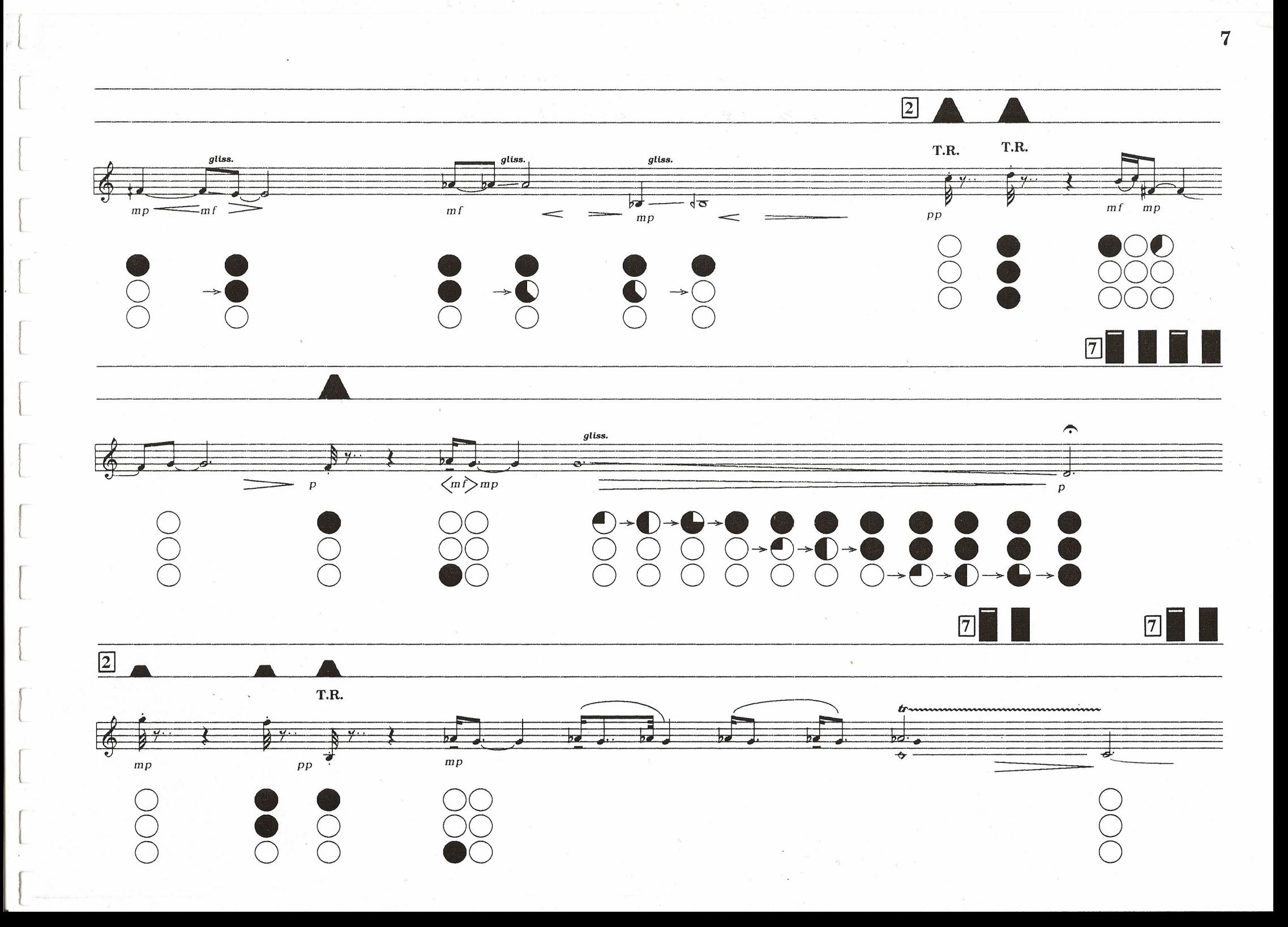

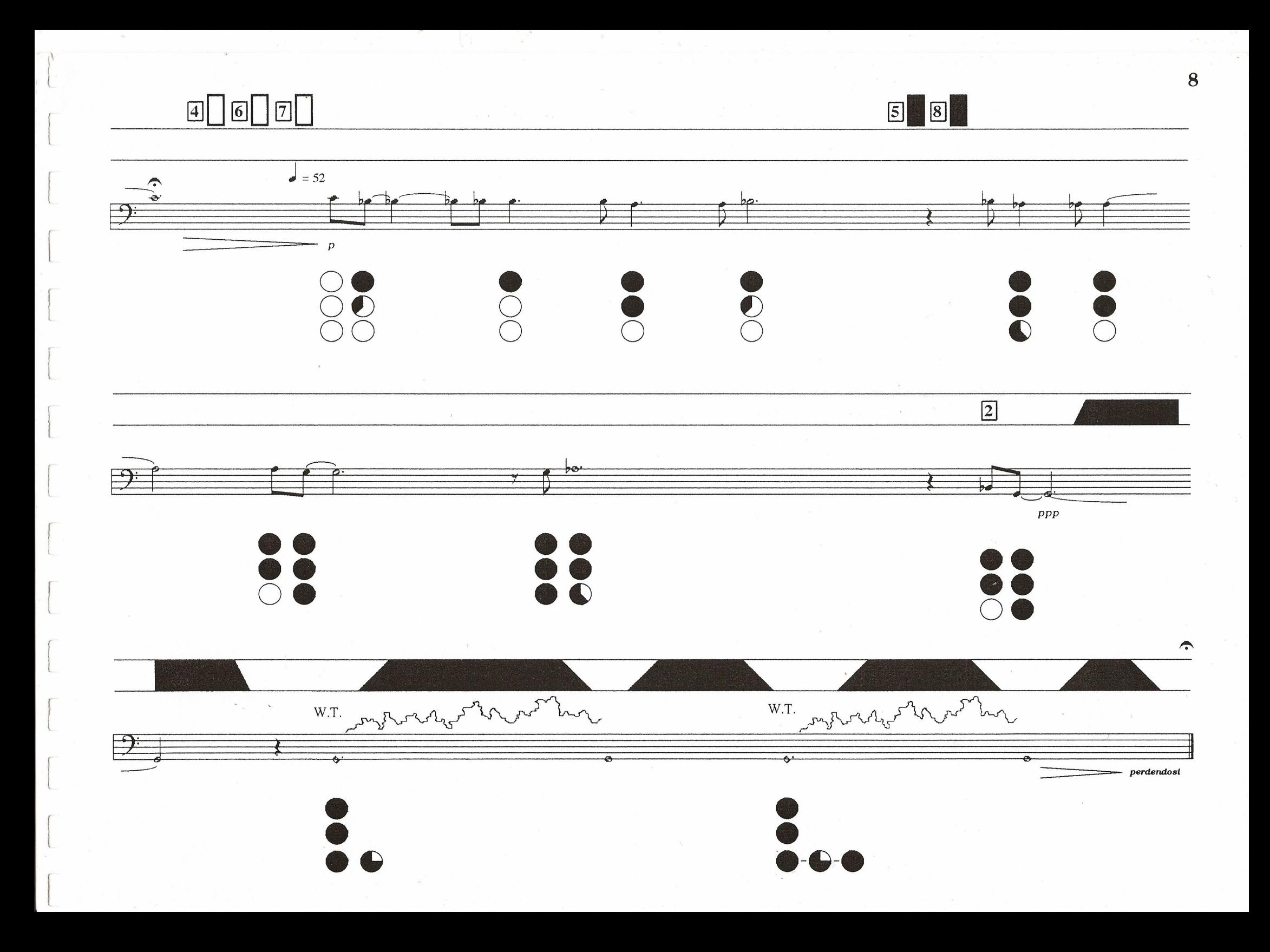